## *COSC 122 Computer Fluency*

*Databases*

**Dr. Ramon Lawrence University of British Columbia Okanagan ramon.lawrence@ubc.ca**

### *Key Points*

1) Databases allow for easy storage and retrieval of large amounts of information.

2) Relational databases organize data into tables consisting of rows and columns.

3) SQL is the common language to query a database for results.

Page 2

COSC 122 - Dr. Ramon La

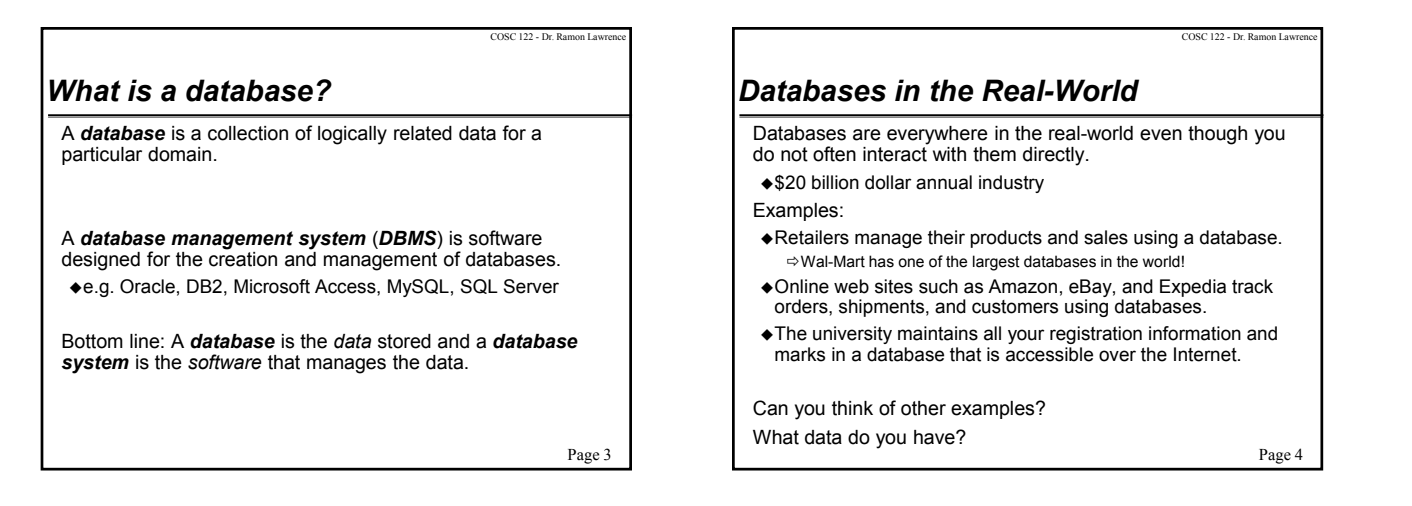

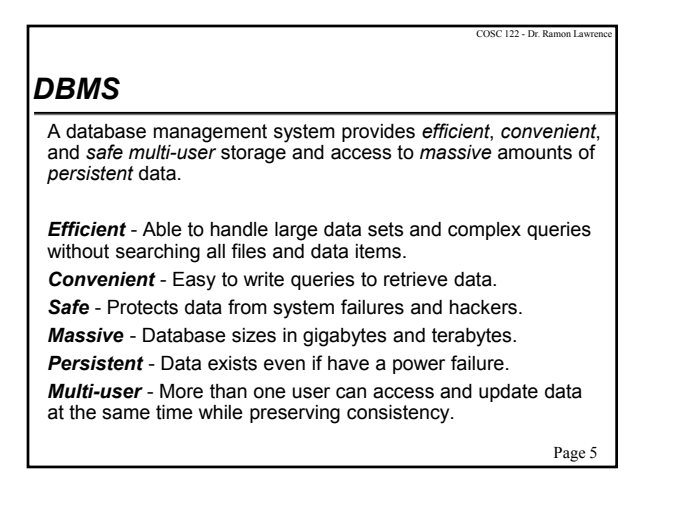

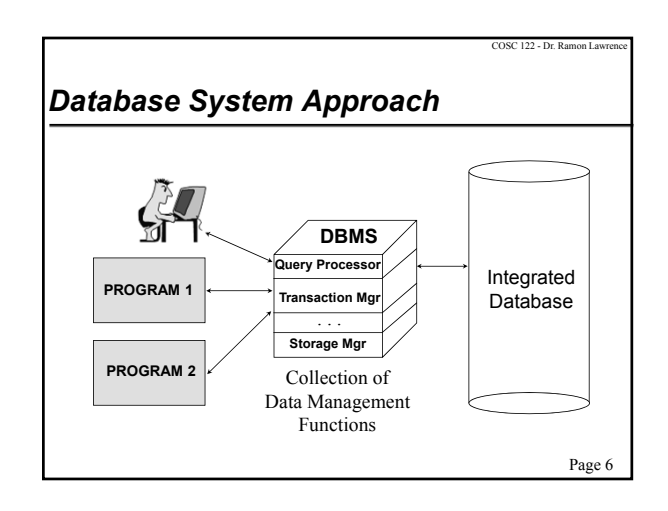

### *Advanced: Databases and Abstraction*

One of the major advantages of databases is they provide data abstraction. *Data abstraction* allows the implementation of an object to change without affecting programs that use the object through an external definition.

That is, as a database user or programmer, you do not have to worry about how the data is stored or organized.

A DBMS achieves data abstraction by allowing users to define the database and then handling all the low-level details of how to store it, retrieve it, and handle concurrent access to it.

Page 7

 $C$ OS $C$  122 - Dr. R

### ☆ *The Relational Model: Terminology* The *relational model* organizes database information into tables called relations. The relational model was developed by E. F. Codd in 1970 and

is used by almost all commercial database systems.

#### Terminology:

A *relation* is a table with columns and rows.

An *attribute* is a named column of a relation.

A *tuple* is a row of a relation.

A *domain* is a set of allowable values for one or more attributes.

The *degree* of a relation is the number of attributes it contains.

The *cardinality* of a relation is the number of tuples it contains.

Page 8

COSC 122 - Dr. Ran

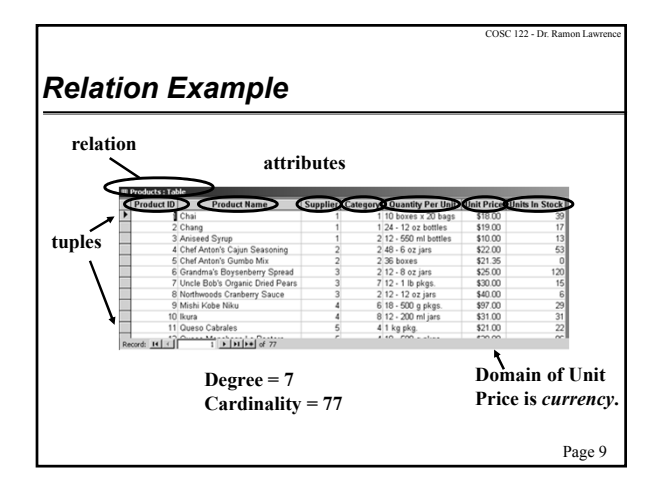

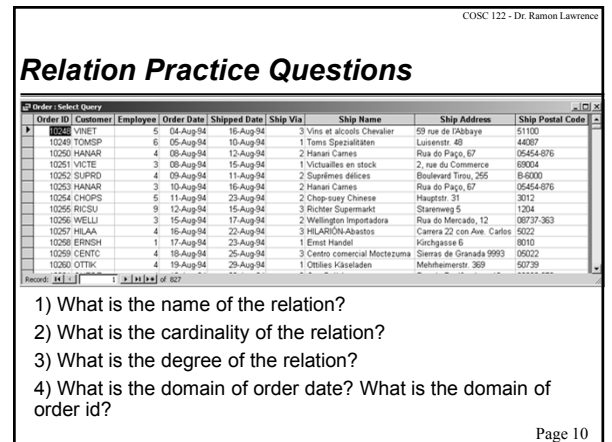

### *Databases Database and Database System Question:* Which of these two definitions below are an example of software?

**A)** database

**B)** database system

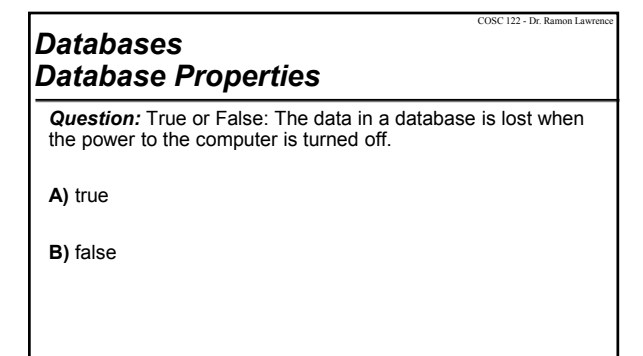

Page 11

COSC 122 - Dr. Ramon Lav

Page 12

### *Databases Database Properties (2)*

**Question:** True or False: More than one user can use the database managed by the DBMS at the same time.

**A)** true

**B)** false

## Page 14 COSC 122 - Dr. Ramon L *Databases Definition Matching Question:* Given the three definitions, select the ordering that contains their related definitions. **1)** relation **2)** tuple **3)** attribute **A)** column, row, table **B)** row, column, table **C)** table, row, column **D)** table, column, row

# COSC 122 - Dr. Ramon Lawrence *Databases Cardinality and Degree Question:* A database table has 10 rows and 5 columns. Select *one* true statement. **A)** The table's degree is 50. **B)** The table's cardinality is 5. **C)** The table's degree is 10.

**D)** The table's cardinality is 10.

Page 15

COSC 122 - Dr. Ramon Lav

Page 17

Page 13

COSC 122 - Dr. Ra

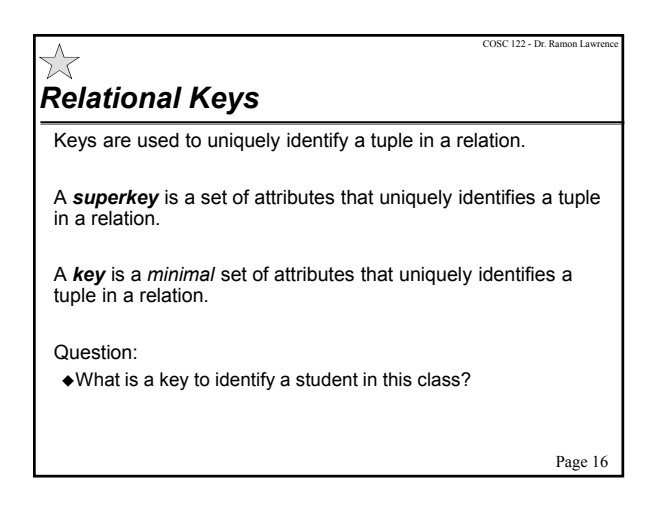

### *Databases Keys and Superkeys*

*Question:* True or false: A key is always a superkey.

**A)** true

**B)** false

# *Databases Keys and Superkeys (2)*

*Question:* True or false: It is possible to have more than one key for a table and the keys may have different numbers of attributes.

**A)** true

**B)** false

Page 18

COSC 122 - Dr. Ramon Law

## *Example Relations*

Relations:

emp (eno, ename, bdate, title, salary, supereno, dno) proj (pno, pname, budget, dno) dept (dno, dname, mgreno) workson (eno, pno, resp, hours)

Emp - one row per employee storing name, birth date, supervisor, and department that they are in Proj - one row per project storing name and its department Dept - one row per department storing name and manager WorksOn - stores that an employee works on a particular project for a certain amount of time in a given role Note: Key fields are underlined.

Page 19

COSC 122 - Dr. Ramon La

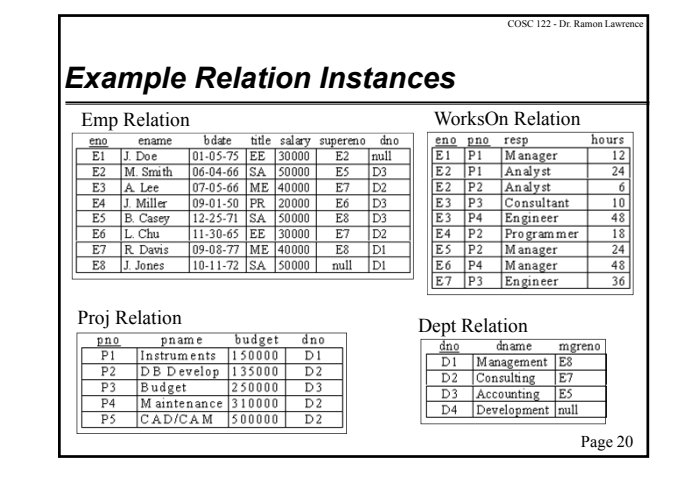

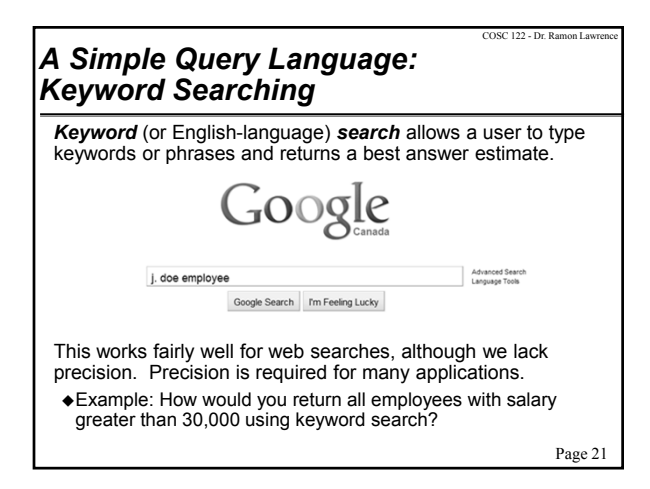

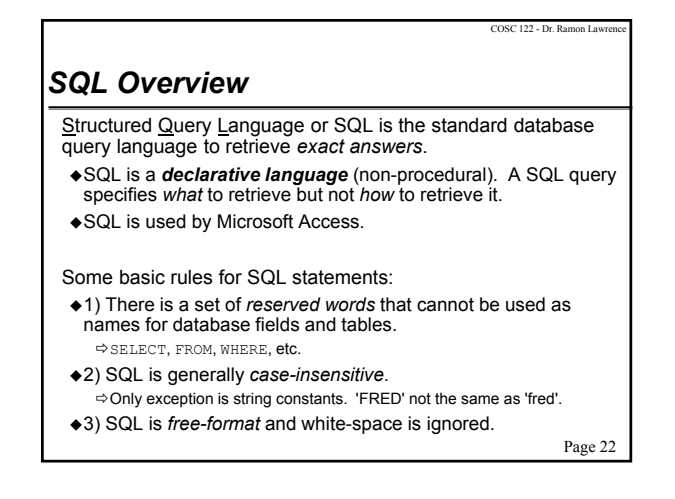

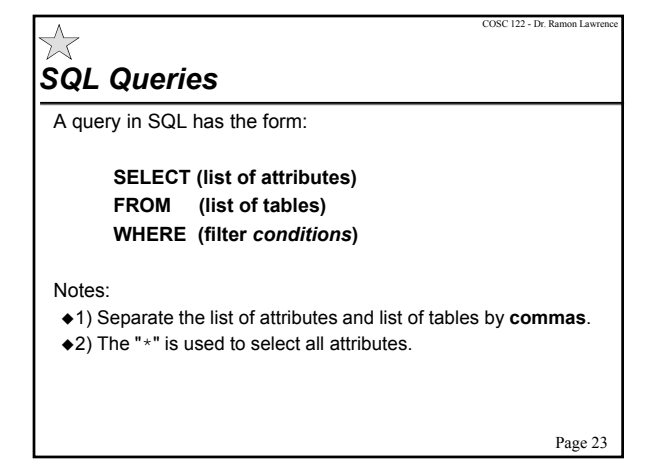

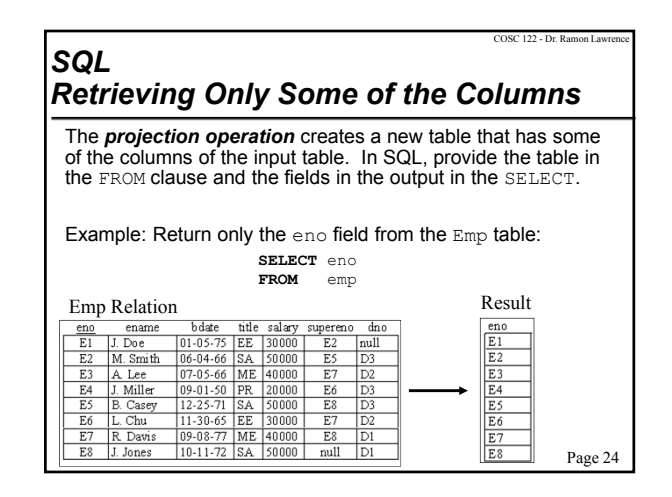

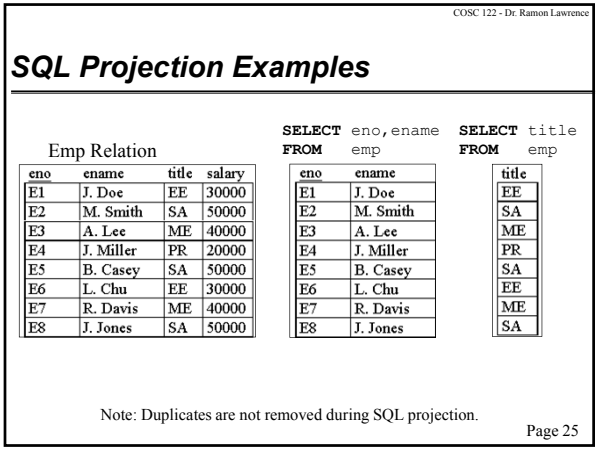

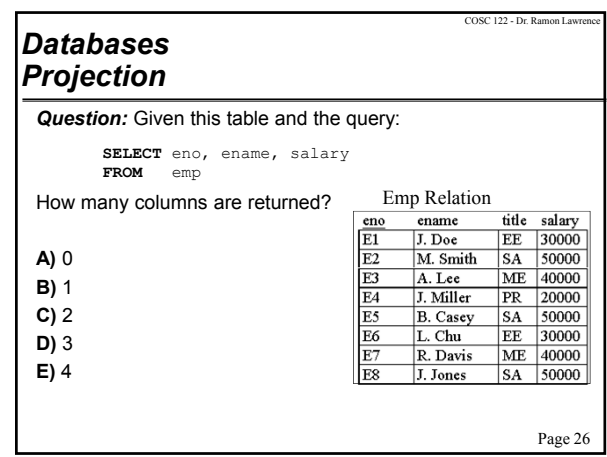

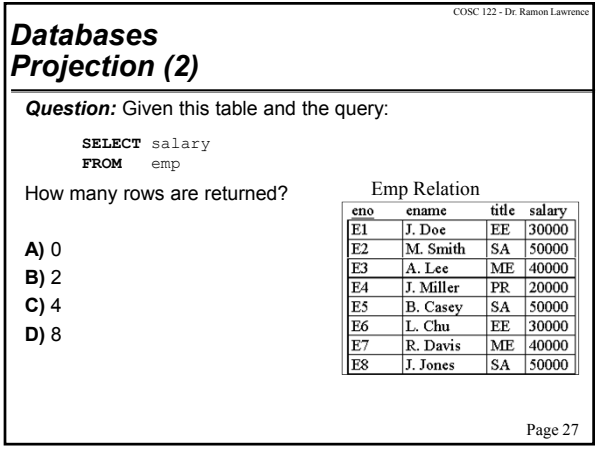

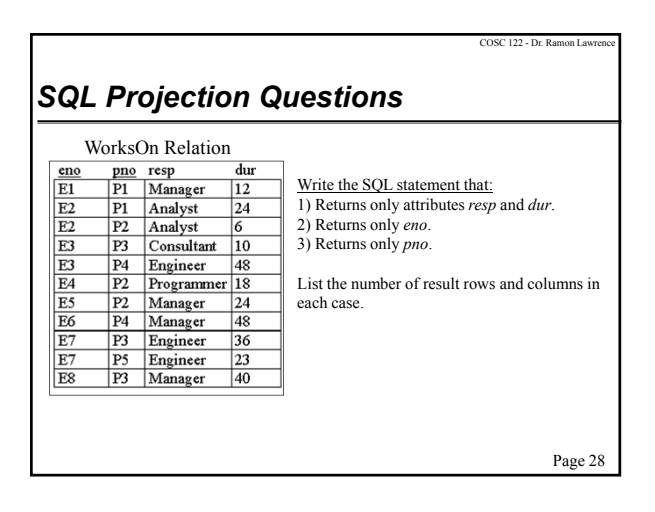

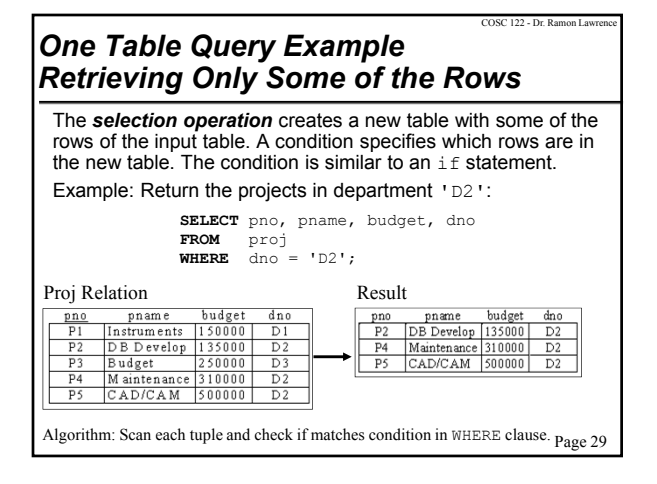

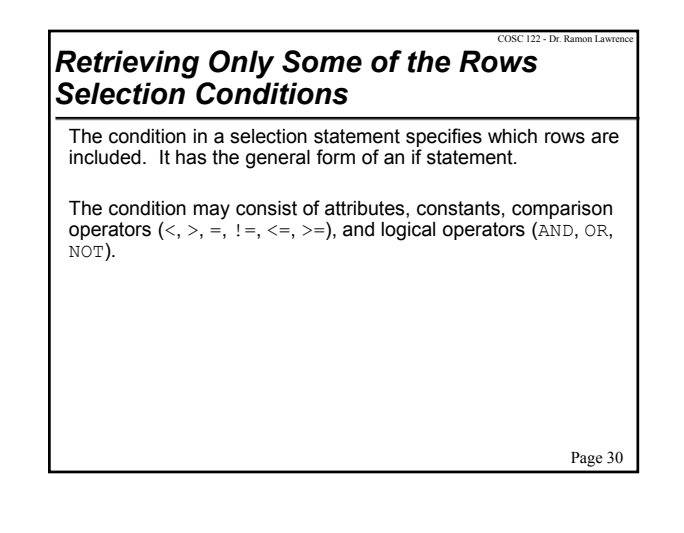

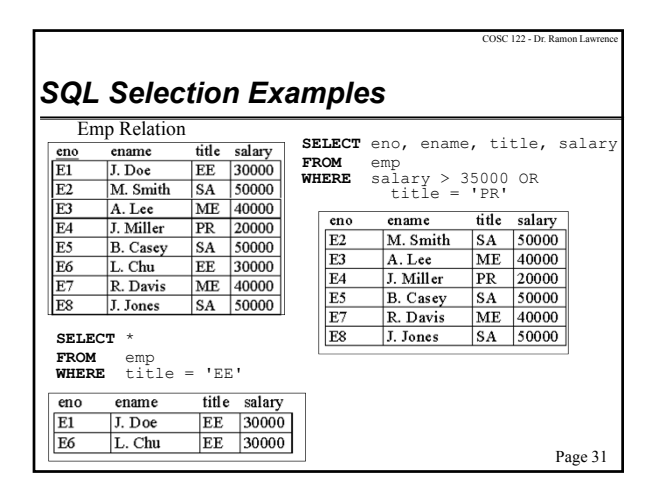

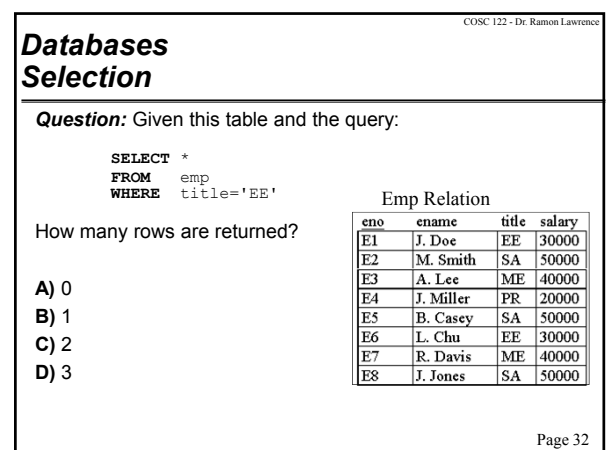

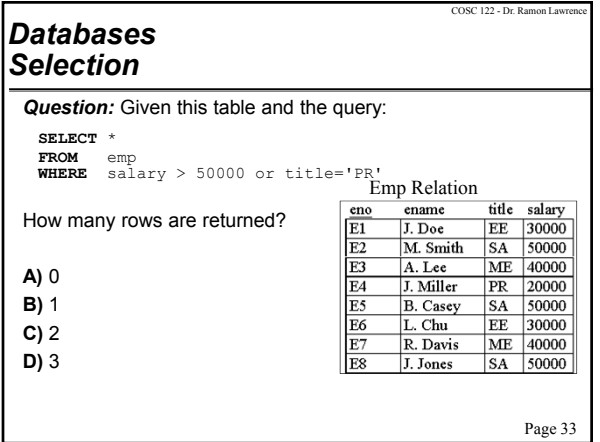

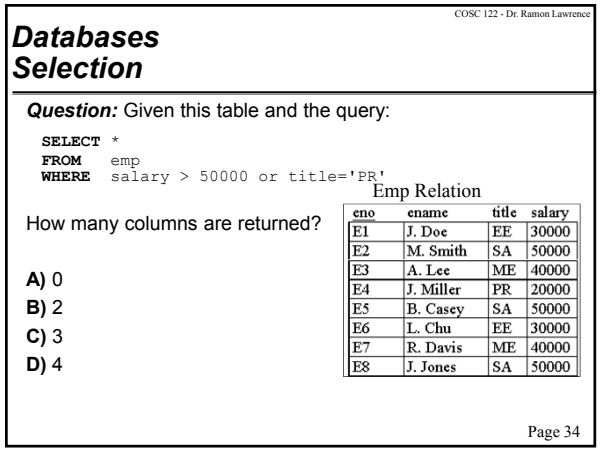

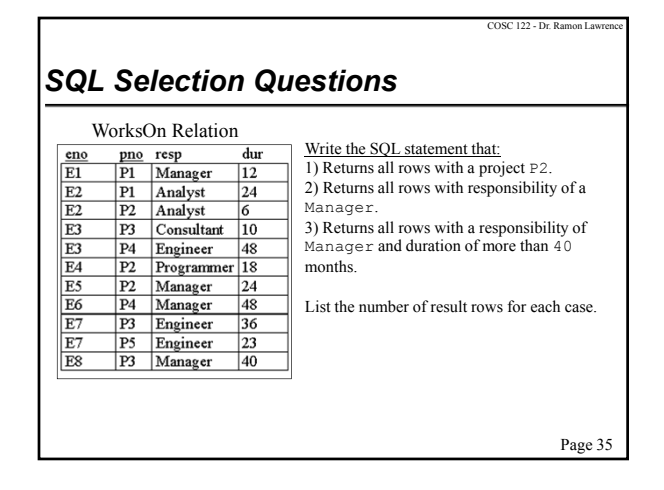

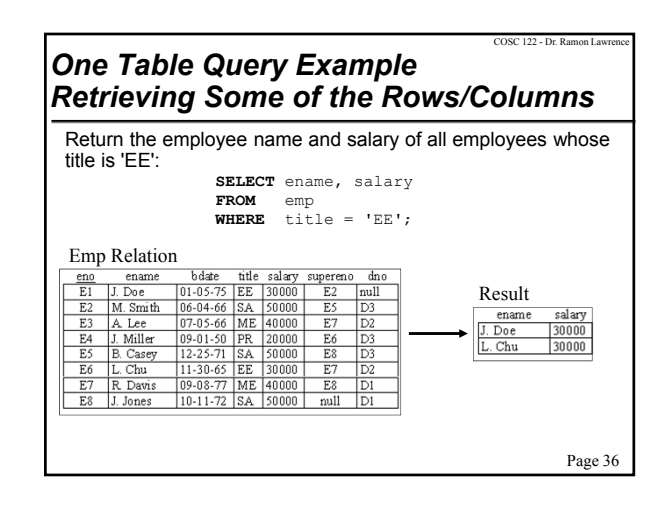

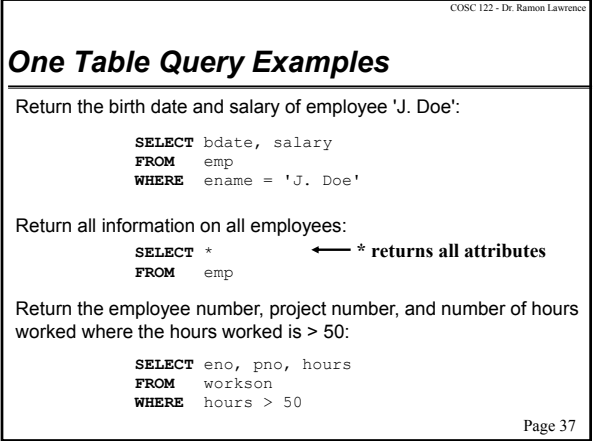

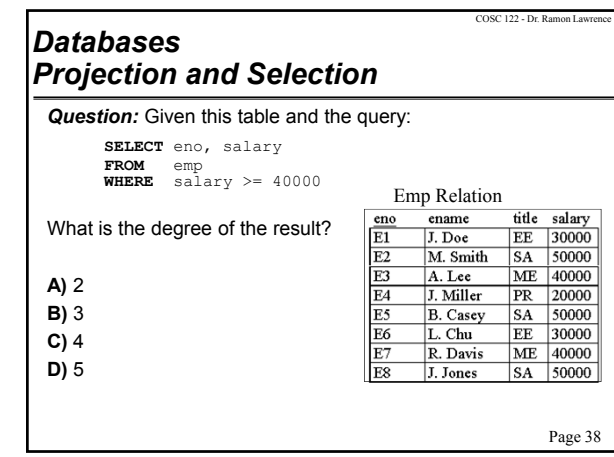

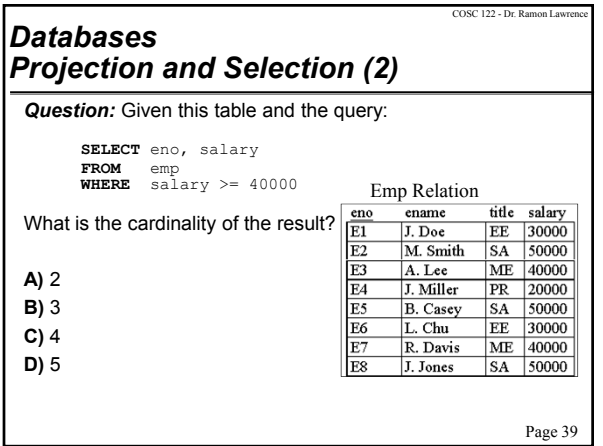

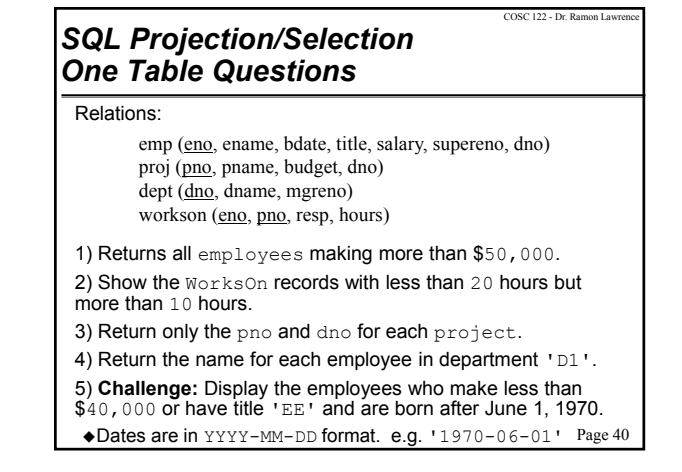

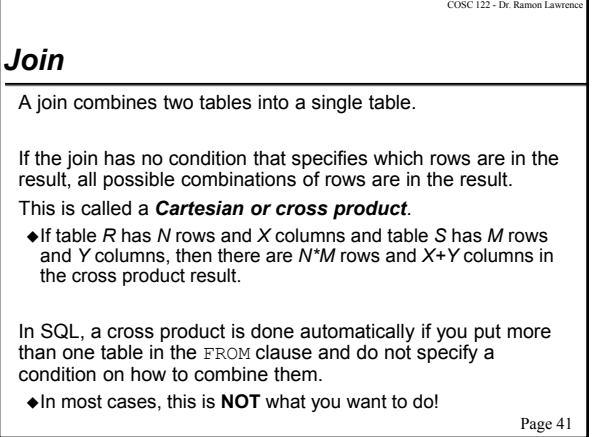

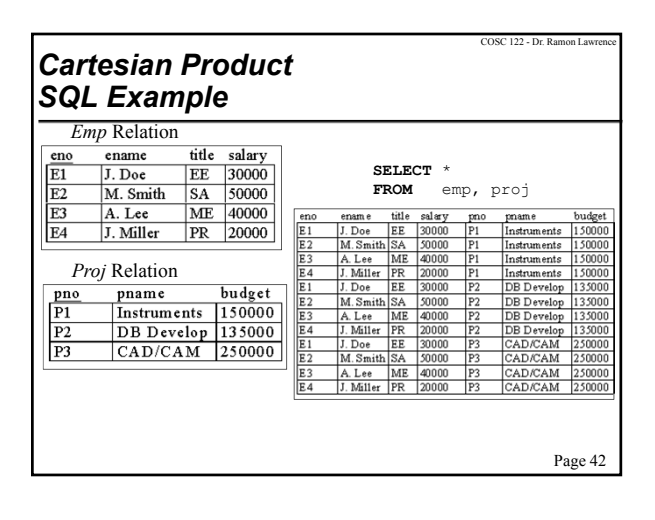

## Page 43 COSC 122 - Dr. Ramon La *Databases Cartesian Product Question:* R is a relation with 10 rows and 5 columns. S is a relation with 8 rows and 3 columns. What is the degree and cardinality of the cartesian product? **A)** degree =  $8$ , cardinality =  $80$ **B)** degree =  $80$ , cardinality =  $8$ **C)** degree =  $15$ , cardinality =  $80$ **D)** degree =  $8$ , cardinality =  $18$

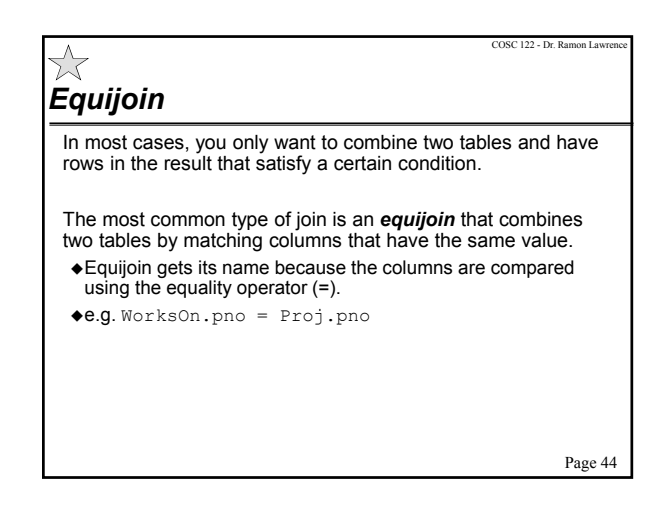

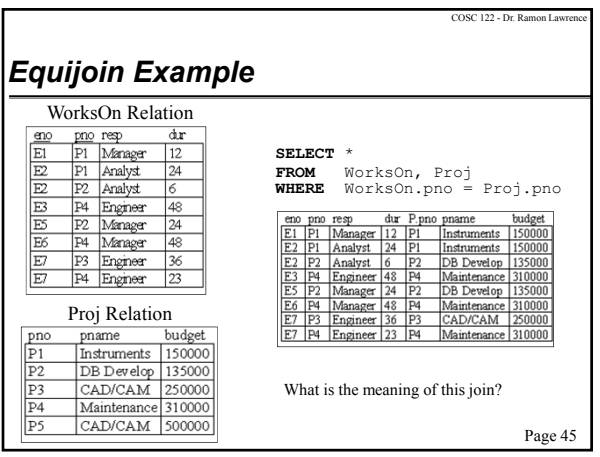

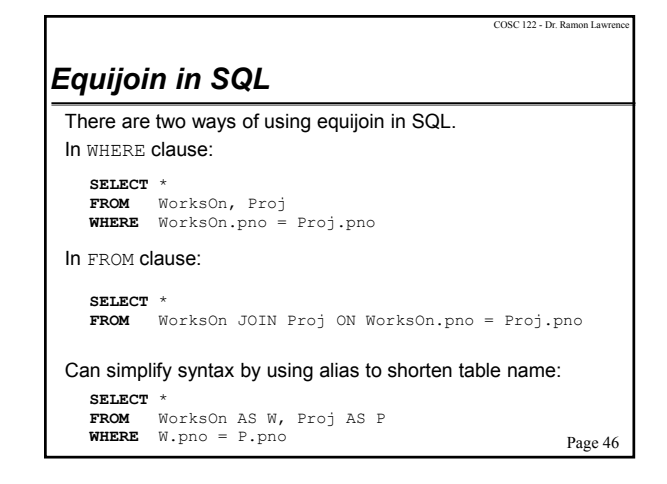

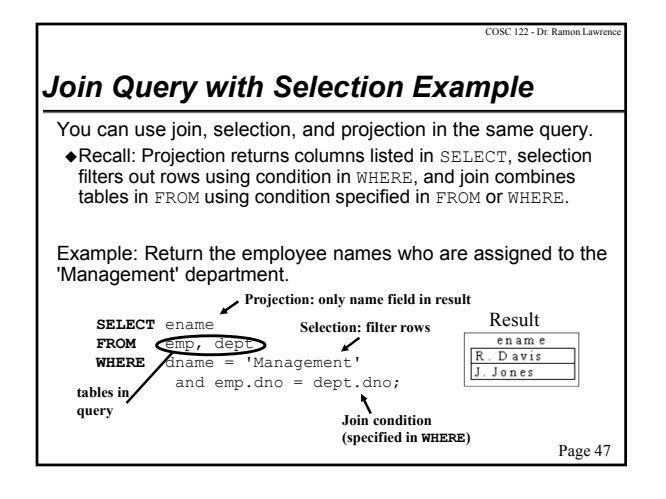

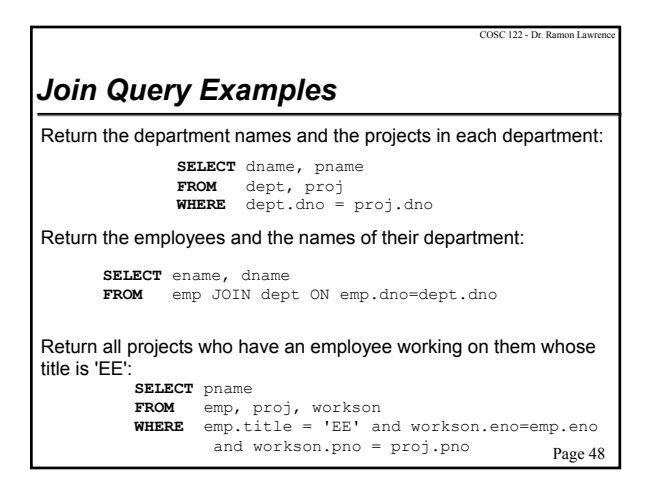

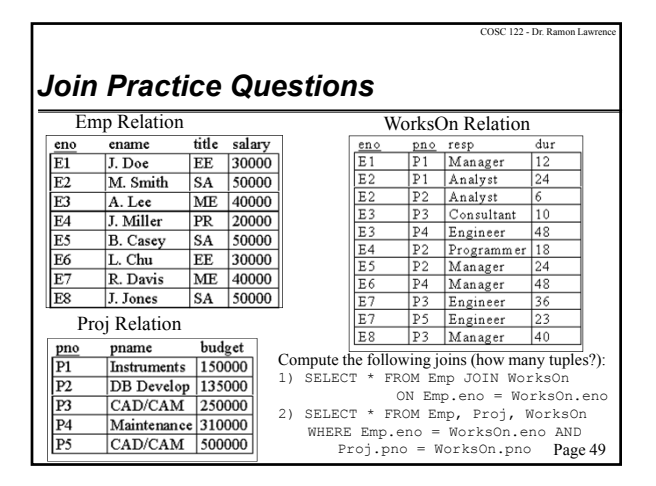

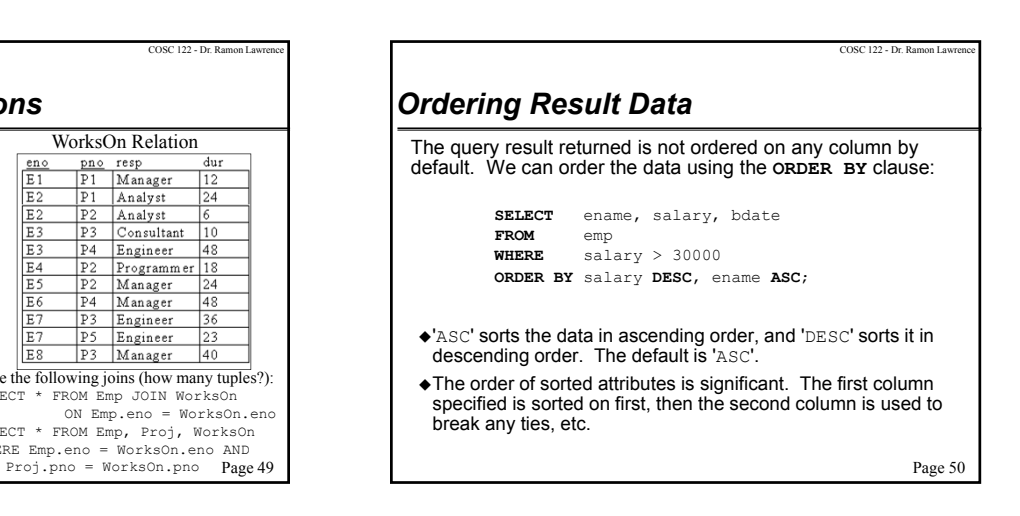

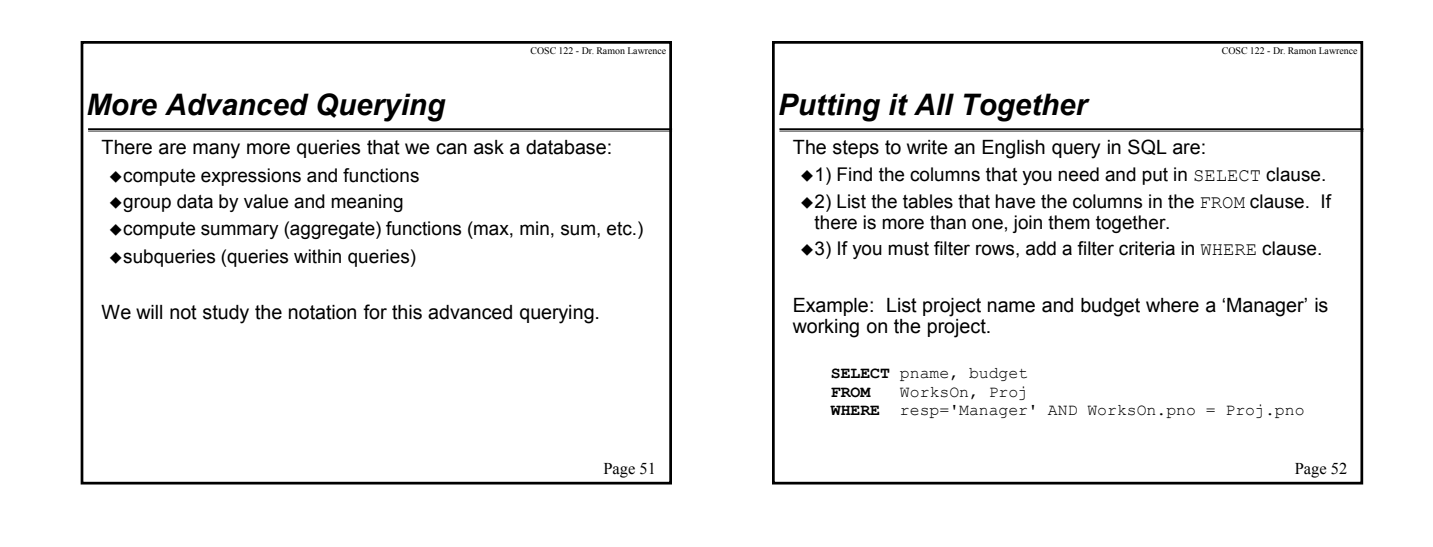

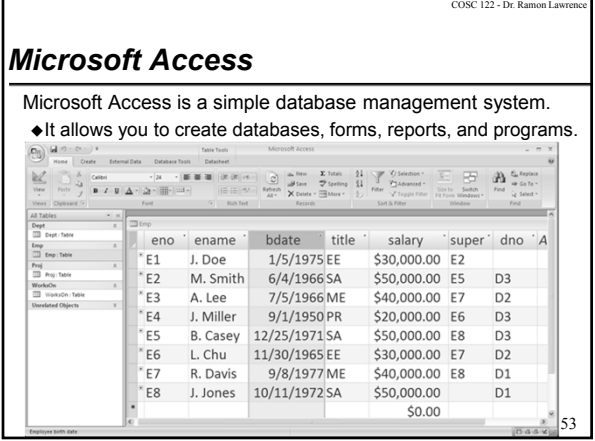

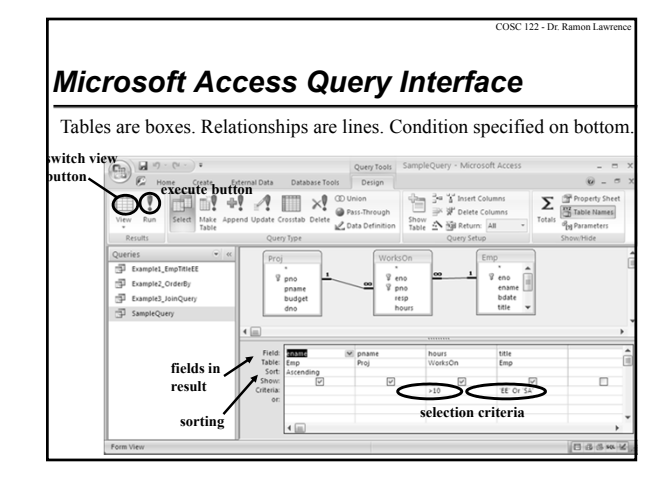

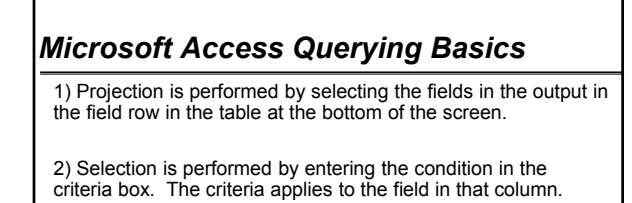

3) The tables used are added to the query by the **Show Table…** option.

4) Joins (based on relationships) are often automatically added, but if not, you can add them by selecting the join field in one table, holding the mouse button, then dragging to the join field in the other table.

Page 55

COSC 122 - Dr. Ramon Lawrence

COSC 122 - Dr. Ra

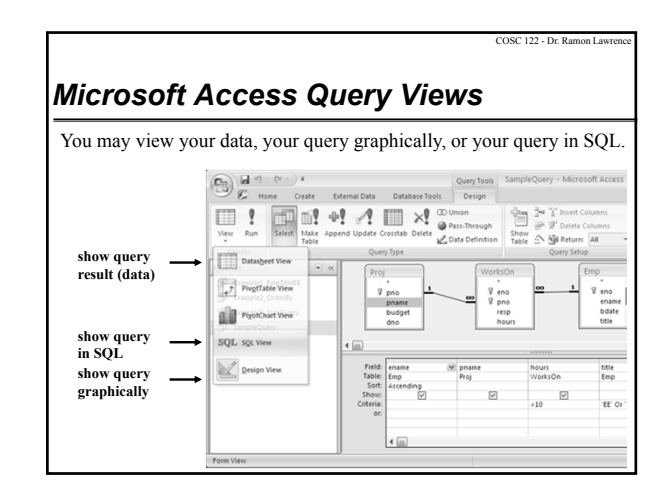

## *Practice Questions*

Relational database schema:

emp (eno, ename, bdate, title, salary, supereno, dno) proj (pno, pname, budget, dno) dept (dno, dname, mgreno) workson (eno, pno, resp, hours)

1) Return the project names that have a budget > 250000.

2) List all project names in department with name 'Accounting'. 3) For employee 'M. Smith' list the project number and hours

for all projects that he worked on. 4) Return a list of all department names, the names of the

projects of that department, and the name of the manager of each department.

Page 57

COSC 122 - Dr. Ramon Lav

## *Conclusion*

A *database* is a collection of related data. A *database system* allows storing and querying a database.

The basic query operations are selection (subset of rows), projection (subset of columns), and join (combine two or more tables).

*SQL* is the standard query language for databases, although Microsoft Access also provides a graphical user interface.

Page 58

COSC 122 - Dr. Ramon Lawrence

### *Objectives*

- Define: database, database system
- Explain how a DBMS achieves data abstraction.
- Define: relation, attribute, tuple, domain, degree, cardinality, superkey, key
- Given a relation, know its cardinality, degree, domains, and keys.

 $7\%$ Given a relational schema and instance be able to translate very simple English queries into SQL.

Page 59